## ECE 388

#### Automatic Control

## LAB 4

#### Feedback Loop and Performance

**Objectives:** The objective of this exercise is to study the stability of different systems whose transfer functions are given.

#### **List of Equipment/Software**

MATLAB, Simulink

## **TASKS:**

## **1) Determining the Stability**

The following feedback loop is given

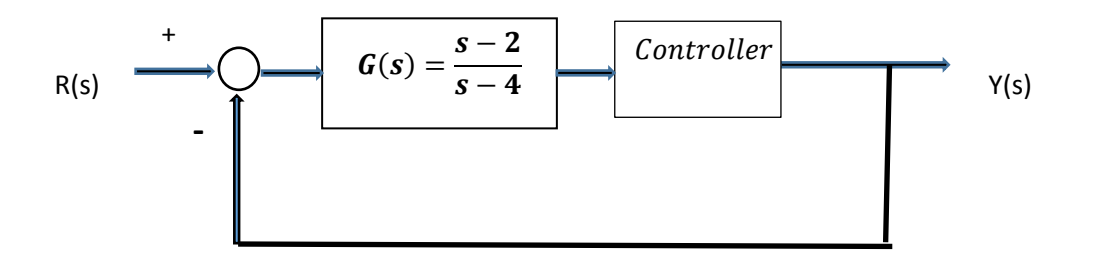

**a)** Determine (without computation) which of the following controller transfer functions lead to an instable feedback loop

$$
C_1(s) = \frac{s-4}{s+2}
$$
  $C_2(s) = \frac{s+5}{s-2}$   $C_3(s) = -1.5$ 

- **b)** Verify that the remaining controller transfer function leads to an internally stable feedback loop.
- **c)** Simulate the feedback loop with the plant G(s) and  $C_1$ . Give a reference step r(t) =  $u(t)$  and measure the output  $y(t)$ .
- **d)** Simulate the feedback loop with the plant G(s) and  $C_2$ . Give a reference step r(t) = u(t) and measure the output y(t).
- **e)** Simulate the feedback loop with the plant G(s) and  $C_3$ . Give a reference step r(t) = u(t) and measure the output y(t).
- **f)** Compare your results.

# **2) Determining the steady state error**

Consider the plant given by :

$$
G(s) = \frac{s+4}{(s+7)(s^2+3s+3)}
$$

Assume that somebody designed a controller C(s) with the transfer function

$$
C(s) = K \frac{s+7}{(s+1)s}
$$

- a. Assume that K=1. Show that the basic feedback loop with is stable.
- b. Which steady state error do you expect for the feedback loop?
- c. Simulate the feedback loop, check the steady state error. (use step input)
- d. Now simulate the feedback loop for K=10 and K=0.1. Compare your results.